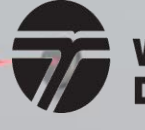

**Washington State Department of Transportation** 

# **Indirect Cost Rate (ICR) Training**

What is an Indirect Cost Rate (ICR) Schedule?

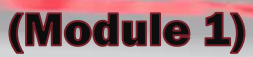

# What is an Indirect Cost Rate (ICR) Schedule? 2

Total Total India

Indire

**ABC** Engineering **Indirect Cost Rate Schedule** For the Year Ended December 31, 2013

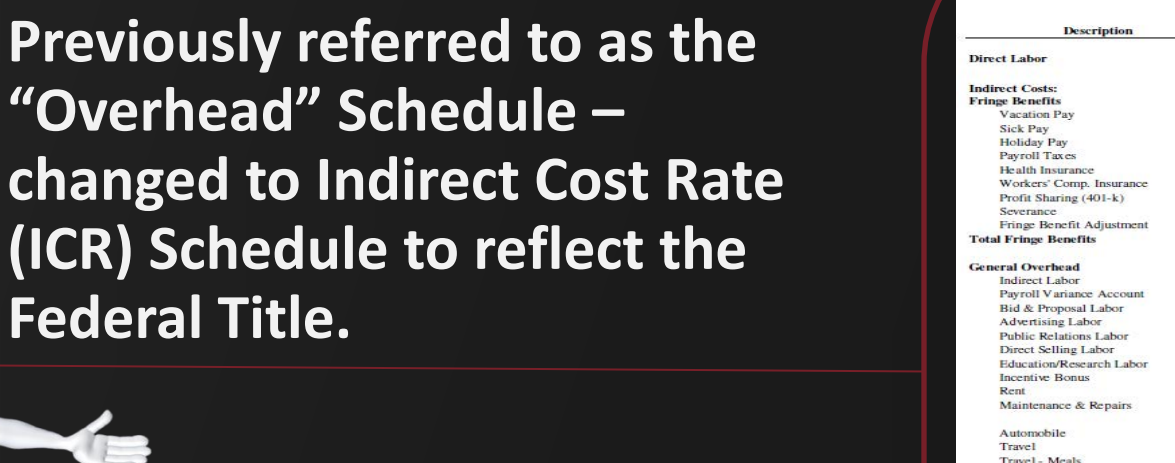

**The primary document used to show the calculation for the indirect cost rate.** 

**(ICR)** 

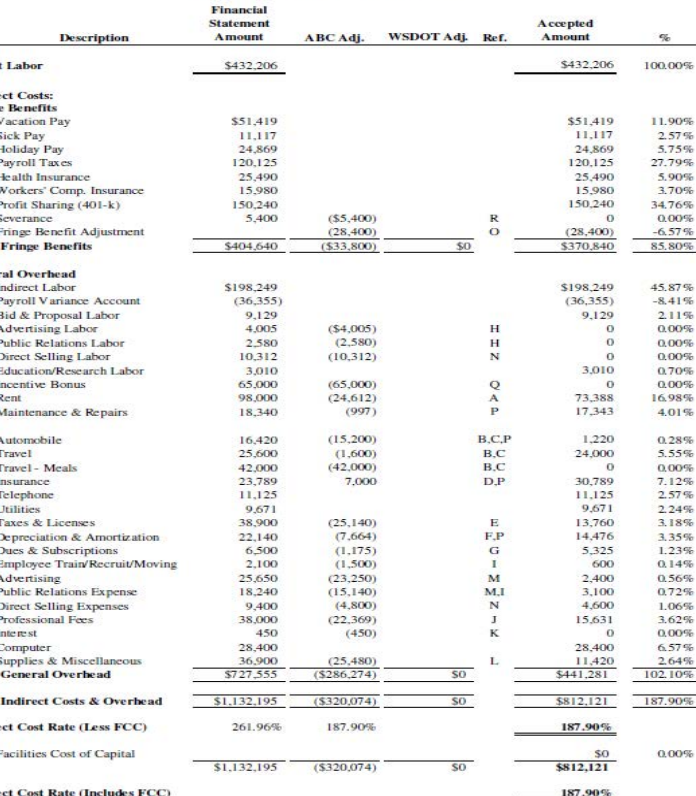

# What Are The Components Of An Indirect Cost Rate (ICR) Schedule?

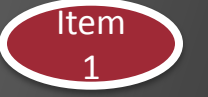

Your Firm's Name

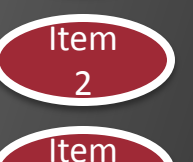

3

Columns: Firm's Fiscal Year End (Period Covered)

1. Description *(Derived from the firm's Chart of Accounts. Descriptions will differ firm to firm)* – See Module 4

3

- 2. Financial Statements/Gross Amounts *(tie to Income Statement after closing entries – include allowable and unallowable amounts)* – See Module 4
- 3. Firm Adjustments *(list unallowable amounts & reference for each category)* – See Module 6
- 4. WSDOT Adjustments to be completed by WSDOT during annual review
- 5. References *(identifier linked to Reference section of the schedule)* – See Module 6
- 6. Accepted Amounts *(net after all adjustments applied)*

# What Are The Components Of An Indirect Cost Rate (ICR) Schedule?

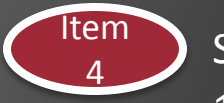

- Sections:
- 1. Direct Labor Includes all time spent on projects (billable and non-billable)

4

- 2. Fringe Benefits E.G. payroll taxes, retirement benefits, bonus, paid time off (if applicable)
- 3. General Overhead Accumulated by logical cost groupings (indirect labor, vehicle expense, rent expense, etc.)

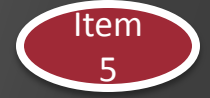

References – Description of unallowable items with Federal Acquisition Regulation references linked to identifier on the schedule – Refer to AASTHO Audit Guide, Chapter 8 for a list of common unallowable costs.

### **Indirect Cost Rate (ICR) Schedule Recap Example**

**Where are each component on the Indirect Cost Rate (ICR) Schedule?** 

- Firm's Name
- Firm's Fiscal Year End
- Columns:
	- Account Descriptions
	- Financial Statement Amount
	- Firm Adjustments
	- WSDOT Adjustments
	- References
	- Accepted Amounts
- Sections:
	- Direct Labor
	- Fringe Benefits
	- General Overhead

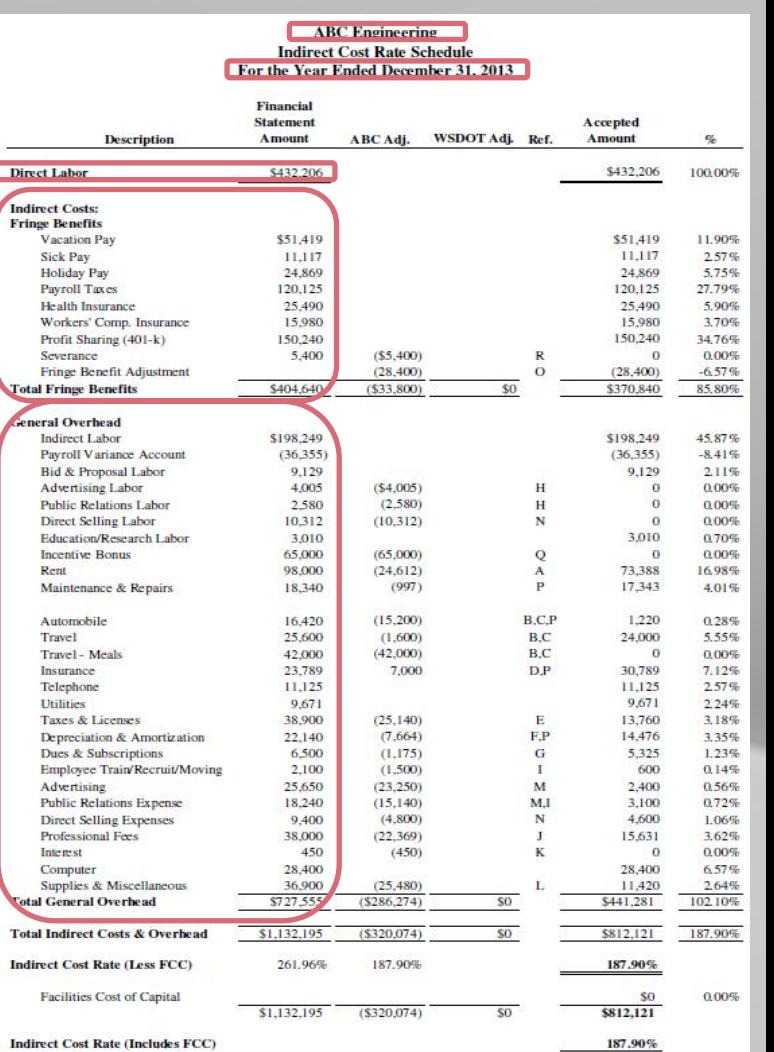

5

### **Indirect Cost Rate (ICR) Schedule Recap Example**

It is important that the firm records and keeps track of all hours worked (uncompensated overtime) , as a Payroll Variance Account will need to be presented on the ICR. (See Module 3)

**ABC** Engineering **Indirect Cost Rate Schedule** For the Year Ended December 31, 2013

 $\overline{5}$ 

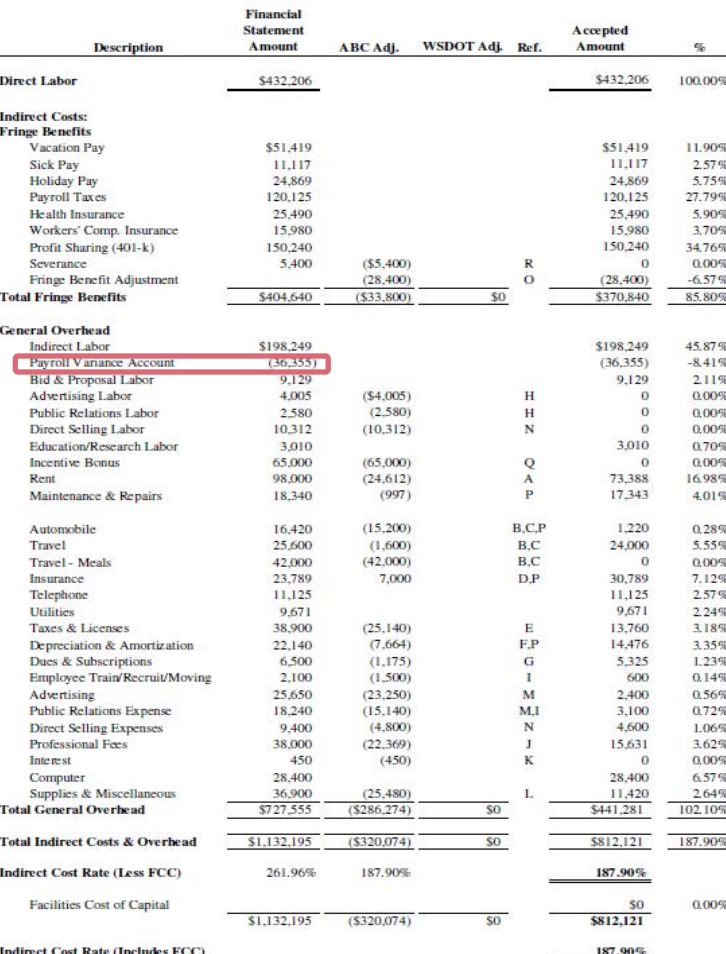

### **Indirect Cost Rate (ICR) Schedule Recap Example**

#### References

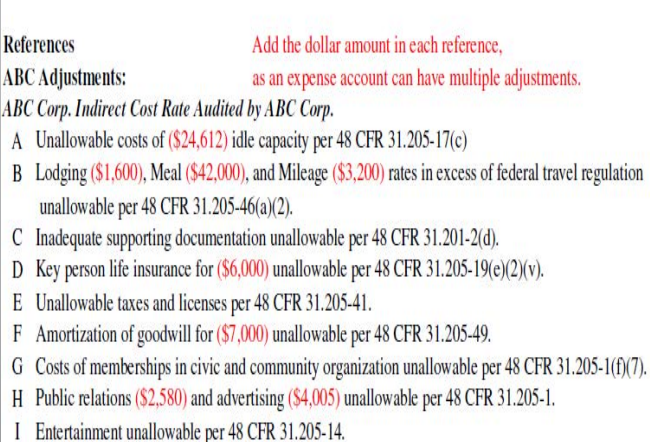

**ABC** Engineering- In Process "Indirect Cost Rate still subject to WSDOT Audit"

- J Legal Costs in relation to litigation unallowable per 48 CFR 31.205-47(f)(5).
- K Interest unallowable per 48 CFR 31.205-20.
- L Contributions unallowable per 48 CFR 31.205-8l.
- M Promotional Marketing unallowable per 48 CFR 31.205-1 and 31.205-38.
- N Unsupported direct selling costs of (\$10,312), no documentation available to demonstrate and support "person to person" selling unallowable per 48 CFR 31.205-38(b)(5).
- O Fringe Benefit adjustment; directly associated cost to unallowable Advertising (\$17,360), Public Relations (\$8,120) and Direct Selling Labor (\$2,920) unallowable per 48 CFR 31.201-6(a).
- P Auto Allowance payments of (\$12,000) unallowable per 48 CFR 31.205-6(m)(2) and 31.201-2(d), documentation of mileage log not available and unable to support and show segregation of business and personal use. Associated costs for vehicle unallowable per 48 CFR 31.205-46(d) and 31.205-6(m)(2). Associated costs include Insurance (\$1,000), Maintenance (\$997), and Depreciation (\$664).
- Q Bonus payments of (\$65,000) unsupported and not performance based unallowable per 48 CFR 31.205-6 and 2010 AASHTO Audit Guide, Chapter 7, Section 7.12 C
- R Severance payment does not follow company's established severance policy, (\$5,400) is unallowable per 48 CFR 31.205-6(g).

#### $\bigcirc$

5

**References** 

**I** Entertainment

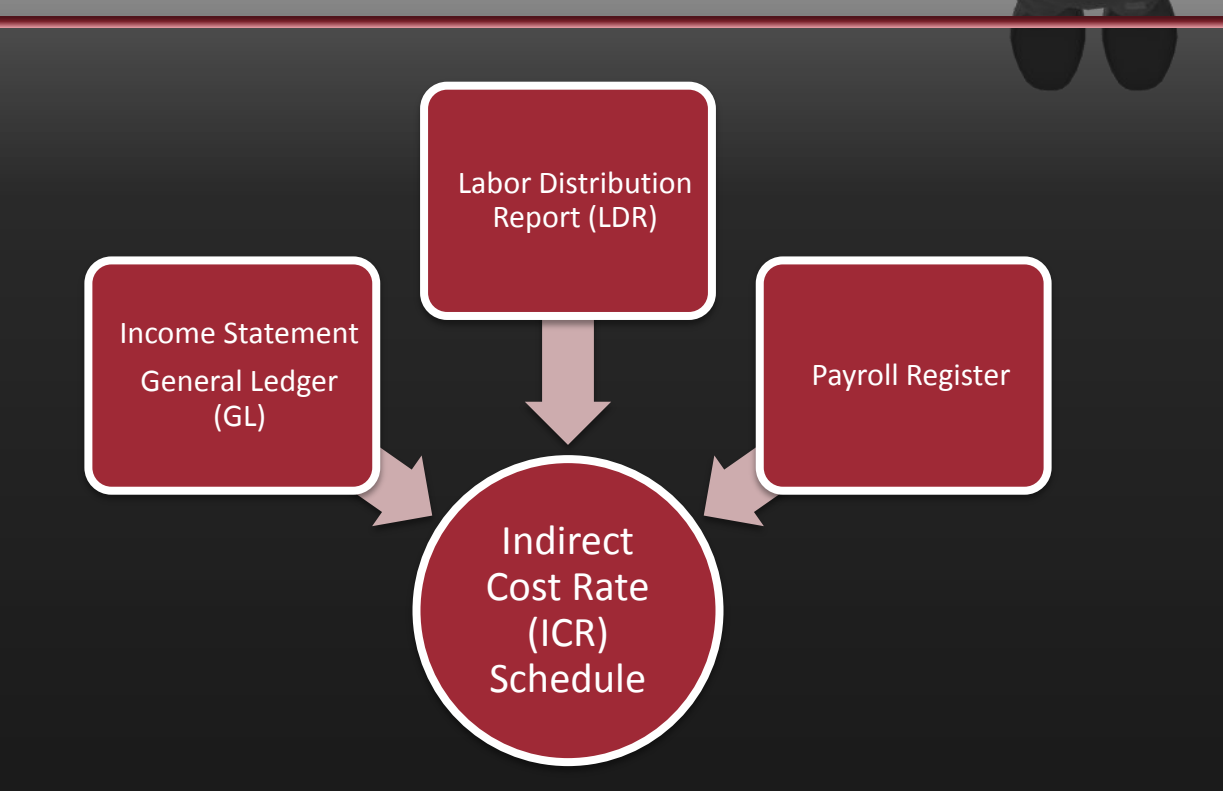

### Where do the numbers on your Indirect Cost Rate (ICR) Schedule come from?

The figures will come from three documents:

- 1. Income Statement/General Ledger (GL)
- 2. Labor Distribution Report (LDR)
- 3. Payroll Register

See Module 4 for further detail

### **Calculating Your Indirect Cost Rate (ICR)**

Step 1

• Add up the fringe benefits section

> on off 7891 456-123 X 0 **1 E** 7

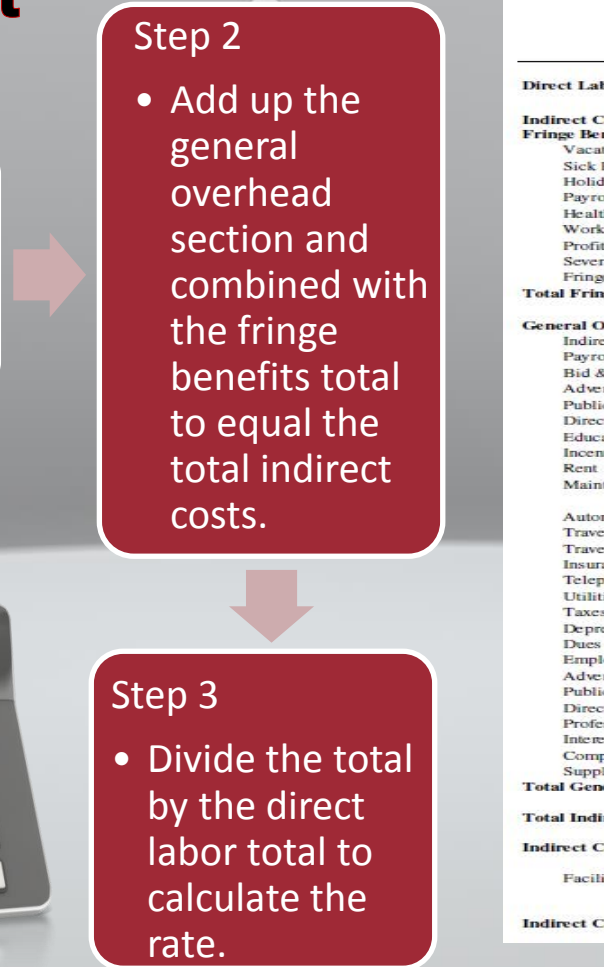

 $\overline{7}$ 

#### **ABC** Engineering **Indirect Cost Rate Schedule** For the Year Ended December 31, 2013

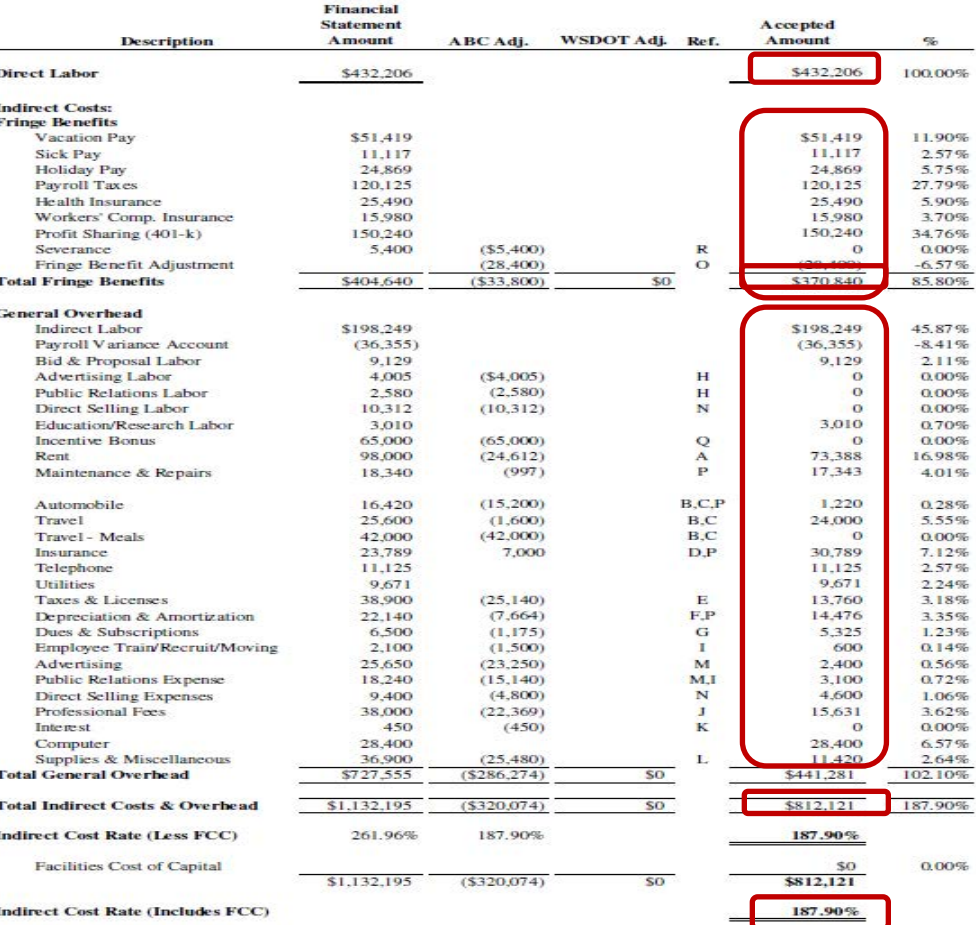

# Notes/Disclaimer 88

**THESE ARE EXAMPLES ONLY!** Your Indirect Cost Rate (ICR) Schedule will show your firm's account titles, numbers and references.

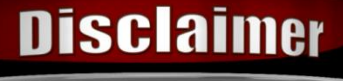

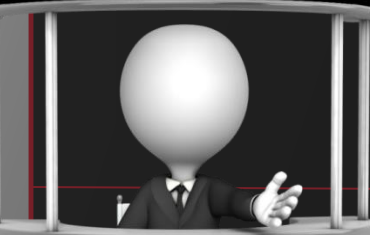

**Attention!** A small firm may not have all the account descriptions shown on the example schedule. Tailor the schedule to your specific accounts. **DO NOT** include account descriptions, if they **DO NOT PERTAIN TO YOUR FIRM**!

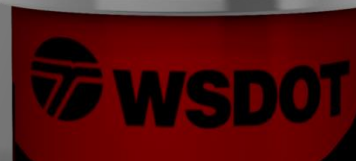

The schedule **MUST** be provided in WSDOT standard format, **EXCEL ONLY – NO PDF'S** accepted for review.

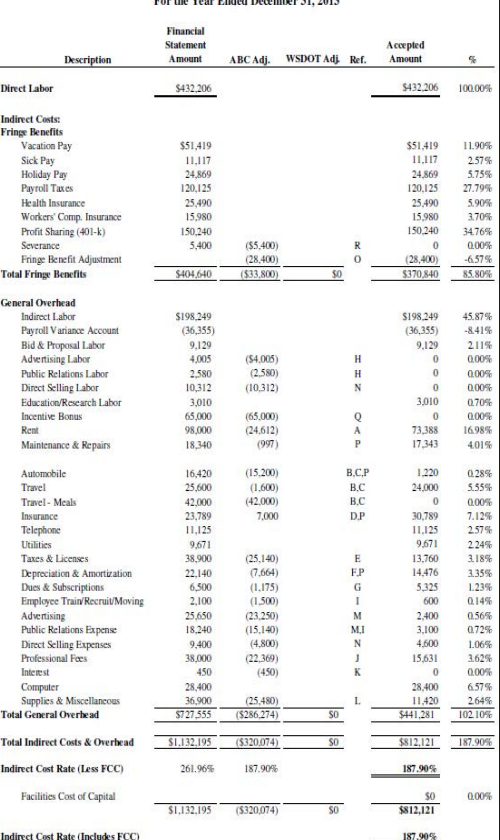

**ABC** Engineering **Indirect Cost Rate Schedule** 

## How Long Can My Indirect Cost Rate (ICR) Be Used? 9

In accordance with 23 USC 112(D) and 23 CFR 172.7(b), indirect cost rates generally are **APPLICABLE FOR A ONE YEAR PERIOD**, and engineering consultants are required to update their indirect cost rates annually.

> WSDOT Boilerplate agreements require an annual update.

> Due to be updated annually within 180 days from firm's fiscal year end.

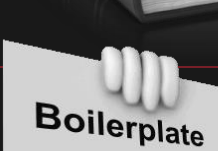

#### **Agreement**

**ICR Updated Annually** Due Within 180 Days Of Firm's FYE. 23 USC 112(D) and 23 CFR 172.7(b) X aBC Consulting. Inc.

Indirect Cost

JUNE

Due Dr

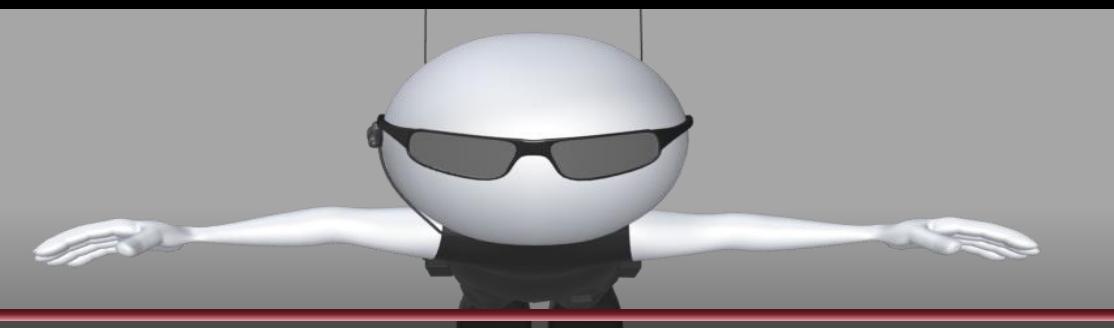

10

# Be Sure to Visit Us OnLine

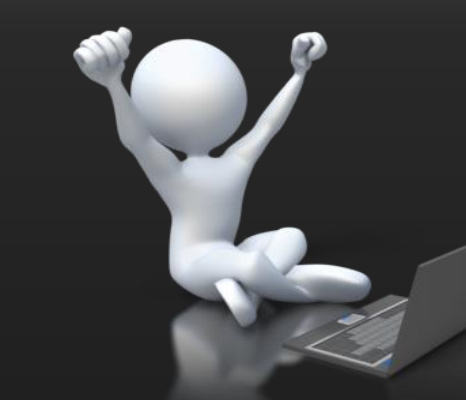

#### WSDOT Safe Harbor Program:

 $URL$ [http://www.wsdot.wa.gov/Audit/Sa](http://www.wsdot.wa.gov/Audit/SafeHarbor.htm) [feHarbor.htm](http://www.wsdot.wa.gov/Audit/SafeHarbor.htm) 

Our website is filled with educational material and guidance for all firms. We have published several interpretive guidance documents to further assist firms. The website below provides guidance on the following topics and we are in the process of adding further topics:

- Small Firms
- Labor
- Uncompensated Overtime
- Direct Selling, Public Relations, Advertising and Bid & Proposal
- Allowable Bonus
- Auto Expense
- Meals
- Airfare

Please check our website on a regular basis for updates.

URL – <http://www.wsdot.wa.gov/Audit/guides.htm>

## **Additional Guidance**

**For Additional Guidance and Contact Information - Please refer to the end of Module 6!** 

Reference

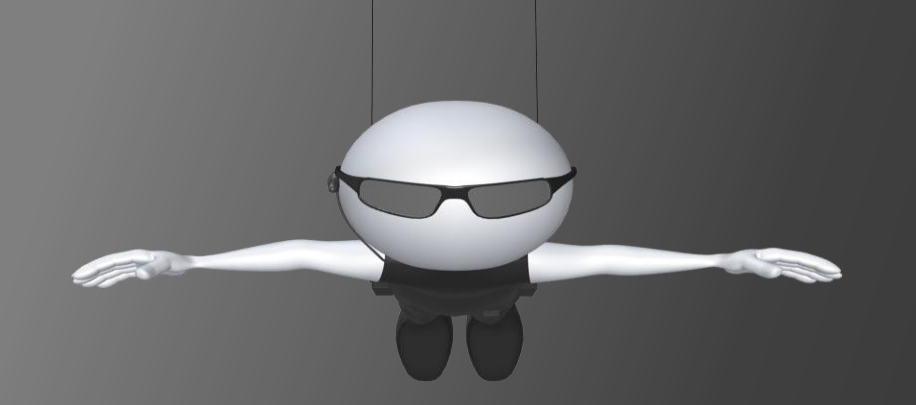

## Questions? Comments? We are happy to help you!

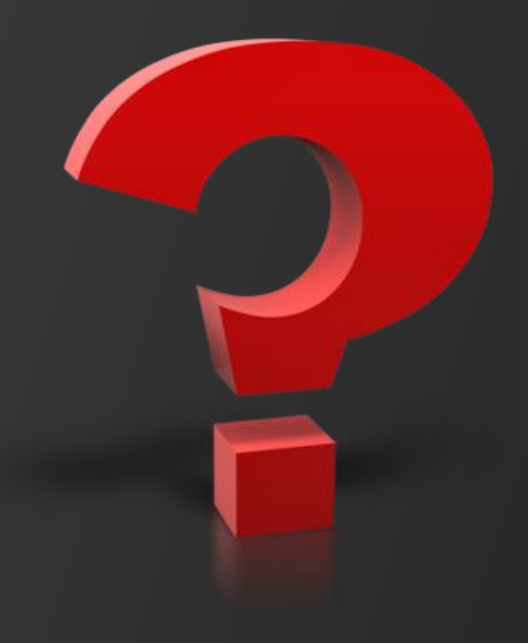